### **SYLABUS**

#### **DOTYCZY CYKLU KSZTAŁCENIA** *2022-2026* Rok akademicki 2025/2026

#### **1. PODSTAWOWE INFORMACJE O PRZEDMIOCIE**

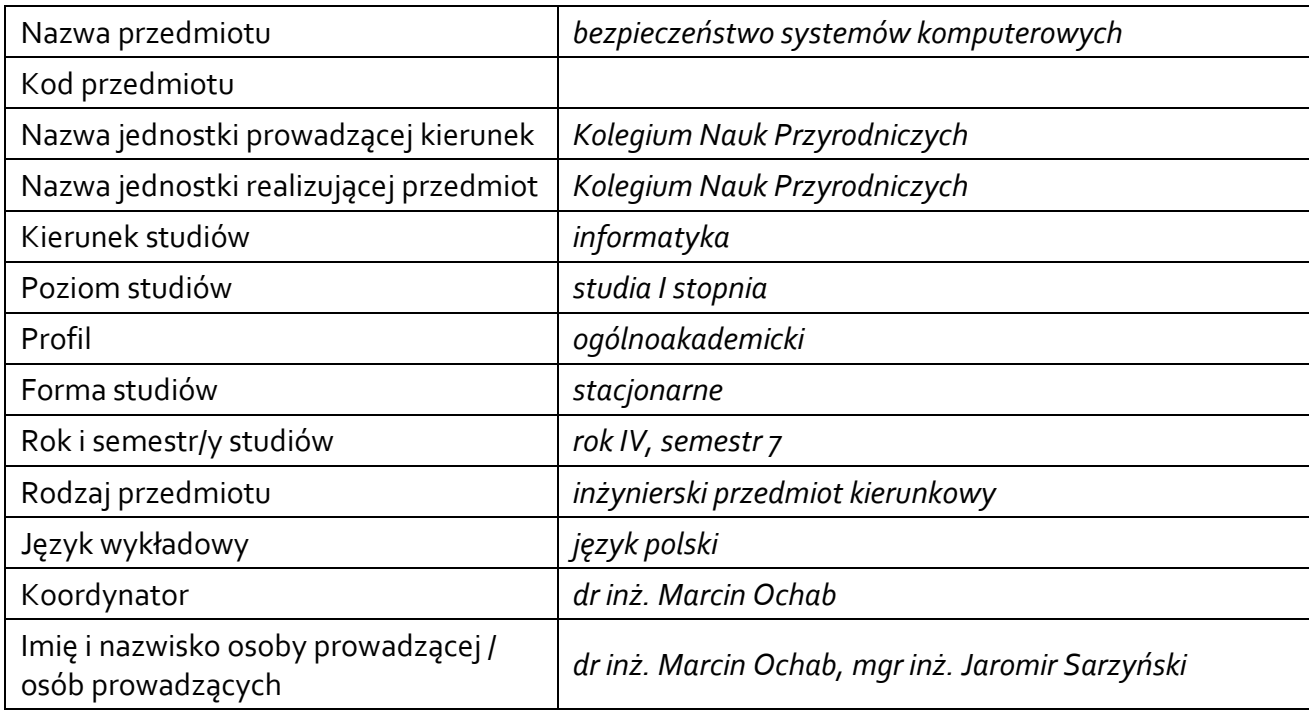

### **1.1.Formy zajęć dydaktycznych, wymiar godzin i punktów ECTS**

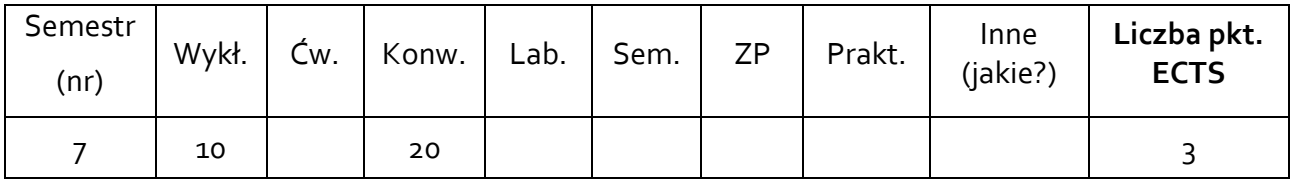

# **1.2. Sposób realizacji zajęć**

zajęcia w formie tradycyjnej

**1.3 Forma zaliczenia przedmiotu (z toku)**  zaliczenie z oceną

#### **2. WYMAGANIA WSTĘPNE**

Wiedza i umiejętności weryfikowane na przedmiotach: systemy operacyjne, sieci komputerowe, algorytmy i struktury danych, programowanie obiektowe, aplikacje internetowe.

**3. CELE, EFEKTY UCZENIA SIĘ , TREŚCI PROGRAMOWE I STOSOWANE METODY DYDAKTYCZNE**

### **3.1 Cele przedmiotu**

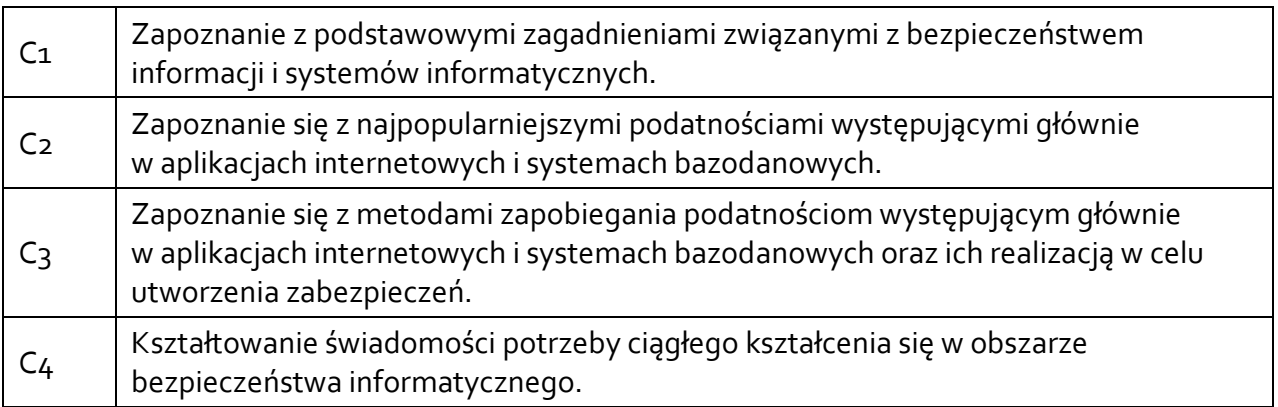

## **3.2 Efekty uczenia się dla przedmiotu**

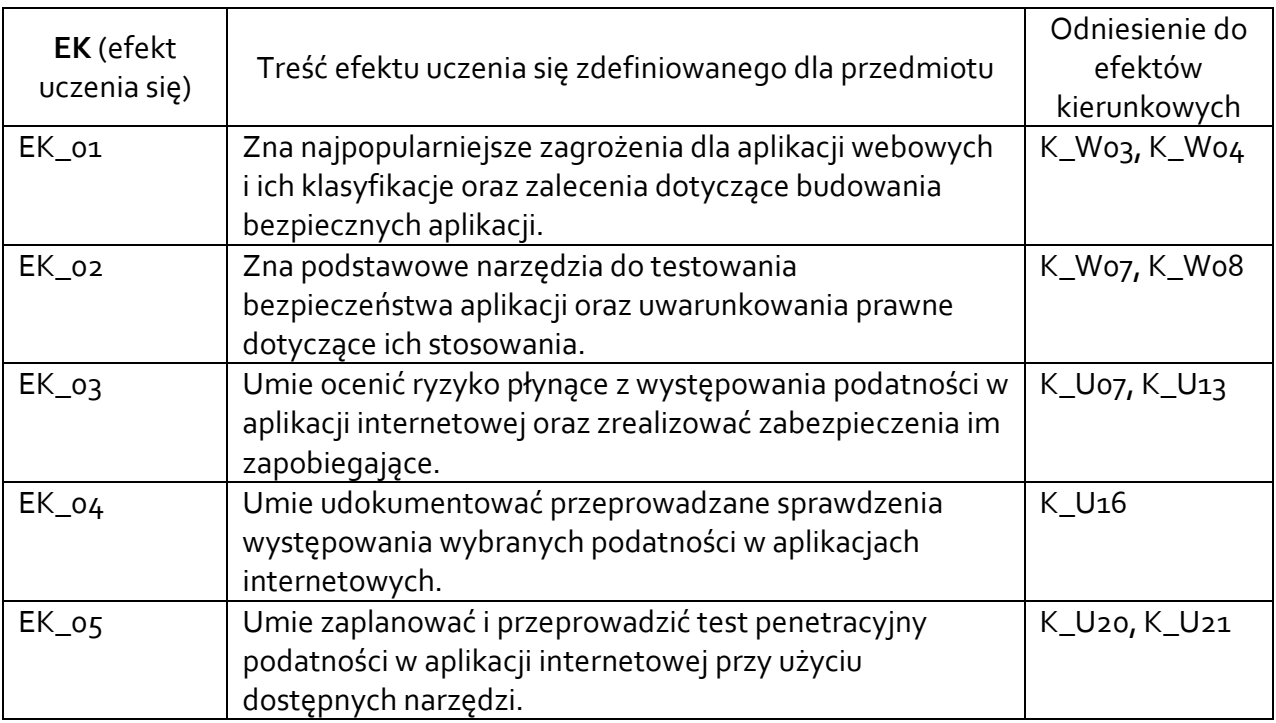

### **3.3 Treści programowe**

A. Problematyka wykładu

Uwarunkowania prawne dotyczące testowania bezpieczeństwa aplikacji Istniejące klasyfikacje błędów dotyczących bezpieczeństwa aplikacji Najpopularniejsze błędy w aplikacjach webowych na podstawie OWASP Top 10 Mechanizmy JWT, CORS, HSTS, nagłówki HTTP mające wpływ na bezpieczeństwo, serializacja Hashowanie i idea Rainbow Tables, Authenticated Encryption Sanityzacja danych po stronie frontend'u i backend'u

Przykłady podatności typu Injection (SQLi, Blind SQLi, XSS, OS command, XML)

Podstawowe zagadnienia OSINT

B. Problematyka ćwiczeń laboratoryjnych

Konfiguracja maszyn wirtualnych potrzebnych do realizacji laboratorium.

Podatność SQL Injection (SQLi) – sprawdzanie występowania podatności, przykładowe wykorzystanie podatności, realizacja zabezpieczeń na poziomie aplikacji internetowej i bazy danych.

Podatność Cross-site scripting (XSS) – sprawdzanie występowania podatności, przykładowe wykorzystanie podatności, realizacja zabezpieczeń na poziomie aplikacji internetowej.

Podatność CSRF (Cross-Site Request Forgery) – sprawdzanie występowania podatności, przykładowe wykorzystanie podatności, realizacja zabezpieczeń na poziomie aplikacji internetowej.

# **3.4 Metody dydaktyczne**

Wykład: wykład z prezentacją multimedialną, Ćwiczenia laboratoryjne: wykonywanie zadań praktycznych przy komputerze.

# **4. METODY I KRYTERIA OCENY**

# **4.1 Sposoby weryfikacji efektów uczenia się**

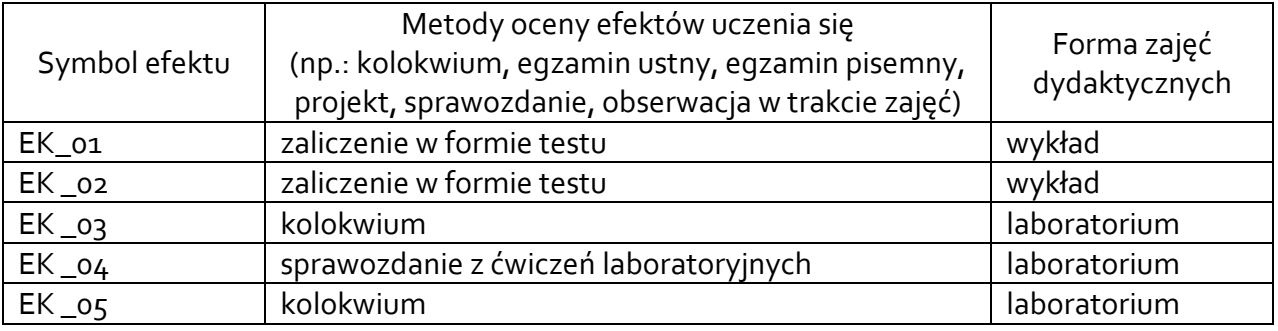

# **4.2 Warunki zaliczenia przedmiotu (kryteria oceniania)**

Zaliczenie z wykładu uzyskiwane jest na podstawie testu.

Efekty EK\_01 i EK\_02 są oceniane jako "zal"/"nzal", uznane są za zaliczone, gdy student odpowie poprawnie na przynajmniej połowę pytań przypisanych do każdego z nich.

Zaliczenie z laboratorium uzyskiwane jest na podstawie: kolokwium, sprawozdań z ćwiczeń laboratoryjnych. Ocena końcowa z przedmiotu wystawiana jest na podstawie oceny uzyskanej z pierwszej części kolokwium.

Efekt EK\_05 jest oceniany w skali 2.0 – 5.0 w ramach pierwszej części, gdzie student wykonuje przypisane do niego zadania praktyczne. Ocena przyznawana jest proporcjonalnie za uzyskany procent punktów do zdobycia w tej części. Efekt jest uznany za zaliczony, gdy student otrzyma ocenę przynajmniej dostateczny (za uzyskanie przynajmniej 50% punktów).

Efekt EK\_04 uznany jest za zaliczony, jeśli student wykona wszystkie ćwiczenia laboratoryjne i udokumentuje je w formie sprawozdań.

Efekt EK\_03 jest oceniany jako "zal"/"nzal" w ramach drugiej części kolokwium, gdzie student wykonuje przypisane do niego zadania praktyczne/ udziela odpowiedzi na pytania. Efekt uznany jest za zaliczony, jeśli student uzyska przynajmniej połowę punktów możliwych do zdobycia w tej części.

### **5. CAŁKOWITY NAKŁAD PRACY STUDENTA POTRZEBNY DO OSIĄGNIĘCIA ZAŁOŻONYCH EFEKTÓW W GODZINACH ORAZ PUNKTACH ECTS**

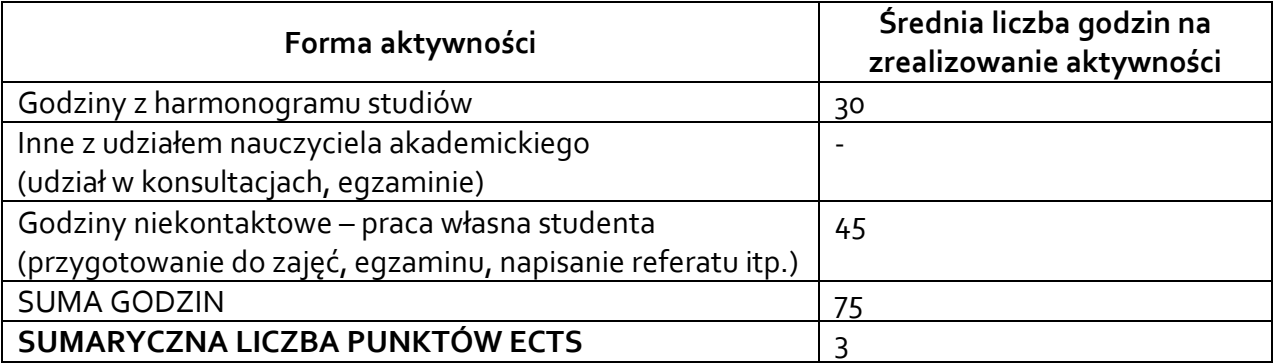

### **6. PRAKTYKI ZAWODOWE W RAMACH PRZEDMIOTU**

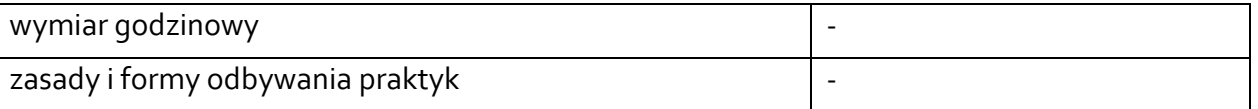

### **7. LITERATURA**

Literatura podstawowa:

- 1) Michał Bentkowski, Gynvael Coldwind, Artur Czyż, Rafał Janicki, Jarosław Kamiński, Adrian Michalczyk, Mateusz Niezabitowski, Marcin Piosek, Michał Sajdak, Grzegorz Trawiński, Bohdan Widła: *Bezpieczeństwo aplikacji webowych*, SECURITUM, 2019
- 2) Andrew Hoffman: *Bezpieczeństwo nowoczesnych aplikacji internetowych. Przewodnik po zabezpieczeniach*, Gliwice, Helion, 2021.
- 3) Malcolm McDonald: *Bezpieczeństwo aplikacji internetowych dla programistów. Rzeczywiste zagrożenia, praktyczna ochrona*, Gliwice, Helion, 2021.
- 4) Bernardo Damele A. G. , Miroslav Stampar: *sqlmap user's manual*, 2011

### Literatura uzupełniająca:

- [https://owasp.org/www-community/attacks/Blind\\_SQL\\_Injection](https://owasp.org/www-community/attacks/Blind_SQL_Injection)
- <https://sekurak.pl/czym-jest-sql-injection/>
- <https://sekurak.pl/czym-jest-podatnosc-csrf-cross-site-request-forgery/>
- <https://sekurak.pl/czym-jest-cors-cross-origin-resource-sharing-i-jak-wplywa-na-bezpieczenstwo/>
- <https://sekurak.pl/hsts-czyli-http-strict-transport-security/>
- <https://sekurak.pl/owasp-top-ten-2021-a04-insecure-design-przeglad-przypadkow/>
- <https://sekurak.pl/jak-w-prosty-sposob-zwiekszyc-bezpieczenstwo-aplikacji-webowej/>

Akceptacja Kierownika Jednostki lub osoby upoważnionej